### **УТВЕРЖДЕНО** Решением Ученого совета инженерно-физического факультета высоких технологий) от « $16 \times 16$ » июня  $/2020$  г. Протокол №  $11$ Председатель \_\_\_\_\_\_\_\_\_\_\_\_ А.Ш.Хусаинов (подпись ) « 17 жали<u>юня</u> 2020г.  $\frac{1}{2}$  while

#### **РАБОЧАЯ ПРОГРАММА**

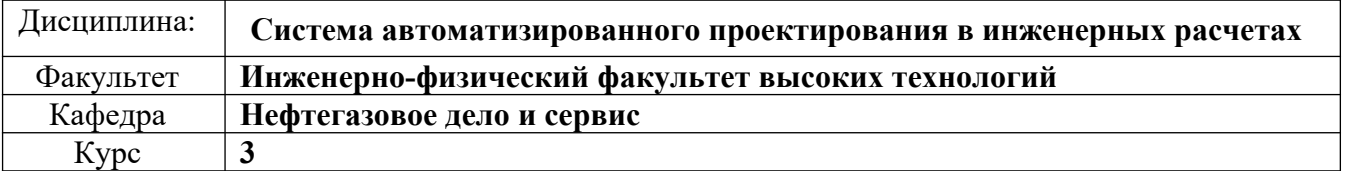

Направление (специальность): **21.03.01 «Нефтегазовое дело»**

 *(код направления, полное наименование)*

Направленность (профиль специализации): **Эксплуатация и обслуживание объектов добычи нефти**

Дата введения в учебный процесс УлГУ:  $\frac{\alpha 01 \times \text{centr}_3}{51}$ 

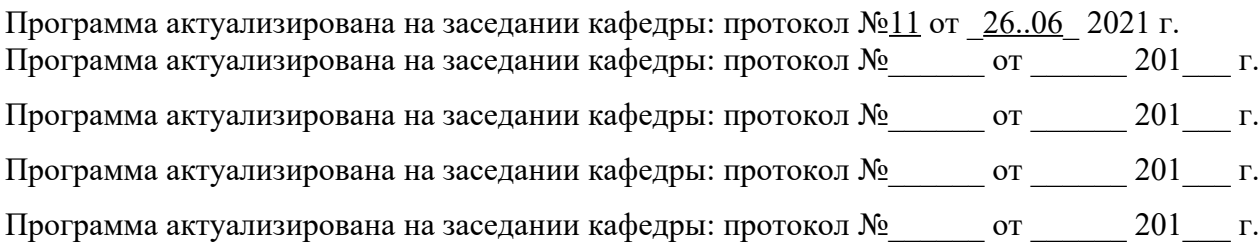

Сведения о разработчиках:

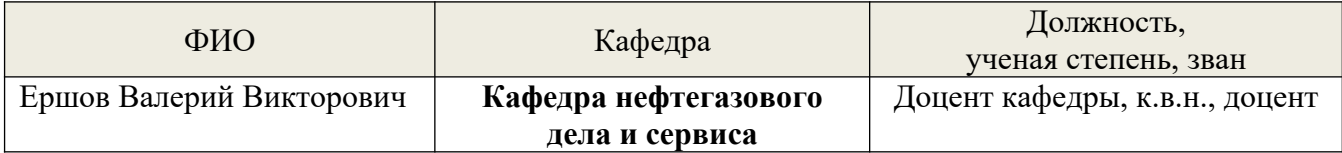

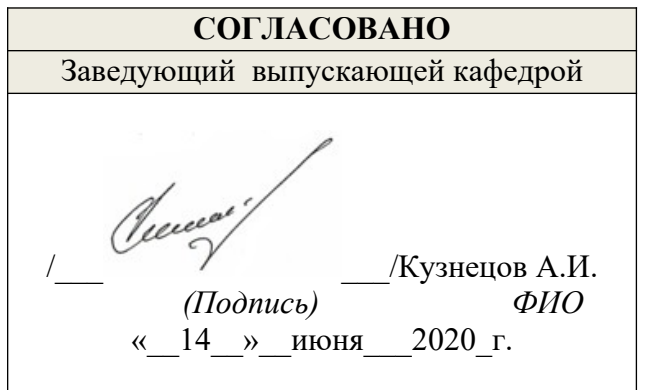

# **ЛИСТ ИЗМЕНЕНИЙ**

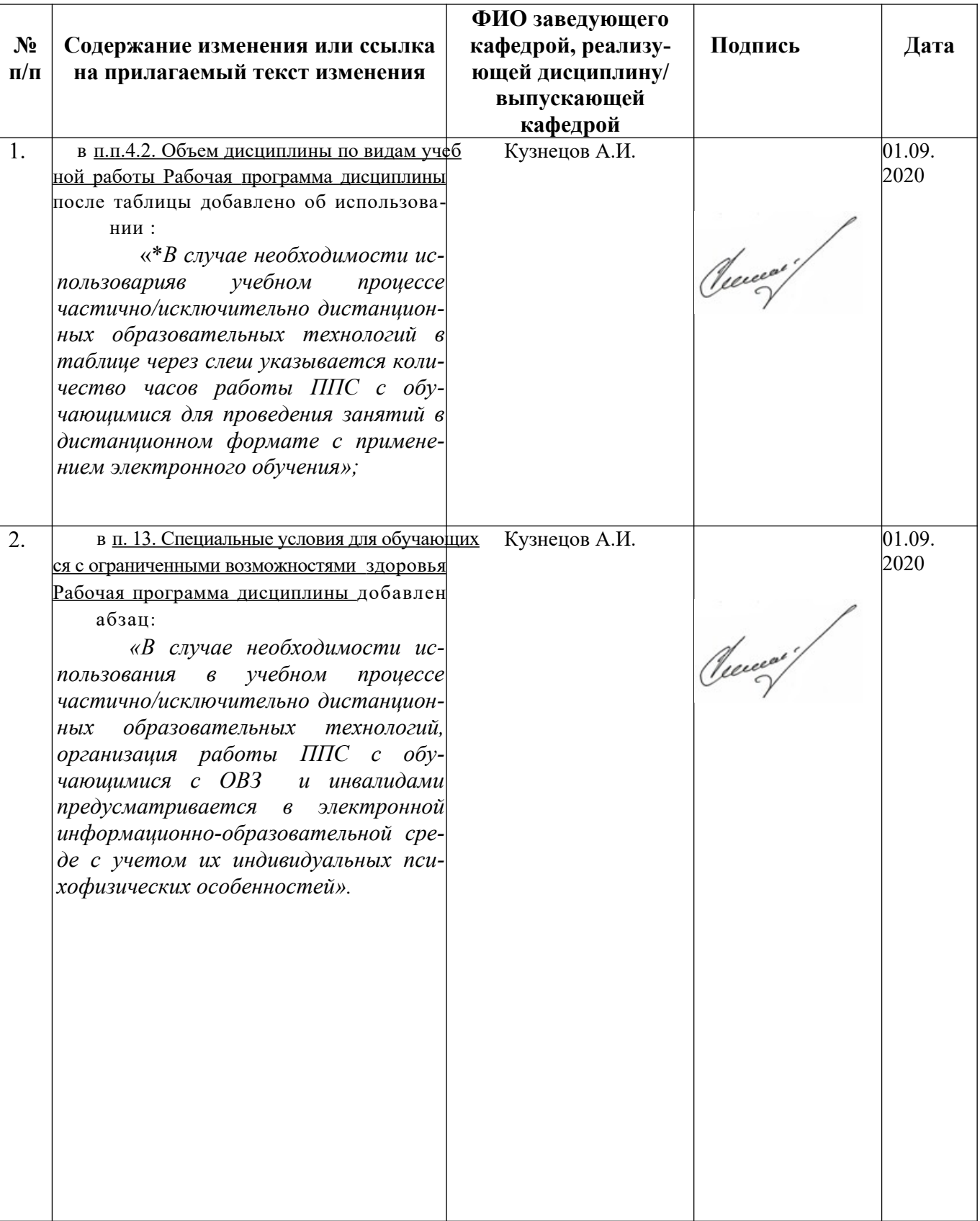

### 1. ЦЕЛИ И ЗАДАЧИ ОСВОЕНИЯ ДИСЦИПЛИНЫ

Цель освоения дисциплины-приобретение и освоение студентами теоретических основ автоматизированного проектирования, ознакомление с принципами построения современных САПР и получение навыков при решении инженерных задач проектирования сложных технических систем и оборудования нефтегазового комплекса с помощью  $CATIP.$ 

### Залачи освоения лиспиплины:

- > приобретение студентами основныхнаучно-практических знаний о принципах автоматизированного проектирования объектов нефтегазохимического комплекса;
- овладение знаниями и навыками функциональных возможностях программногообеспечения, применяемого для этих целей.
- получение знаний необходимых студентам при подготовке, выполнении и защите выпускной квалификационной работы и при решении научно-исследовательских, производственно-технологических иорганизационно-управленческих задач в будущей профессиональной леятельности.

# 2. МЕСТО ДИСЦИПЛИНЫ В СТРУКТУРЕ ОПОП

Дисциплина «Система автоматизированного проектирования в инженерных расчетах» относится к дисциплинам по выбору Блока 1 - дисциплины (модули). Основными требованиями к входным знаниям, умениям и компетенциям студента, необходимым для ее изучения являются знания основных документов и правил проектирования в нефтегазовом деле. Данная дисциплина читается на 3-м курсе в 5-м семестре и базируется на следующих предшествующих дисциплинах: Математика, Начертательная геометрия, История нефтегазовой отрасли, Результаты освоения дисциплины будут необходимы для дальнейшего процесса обучения в рамках поэтапного формирования компетенций при изучении следующих дисциплин: Электропривод и электрооборудование технологических объектов нефтегазовой отрасли, Насосы и компрессоры, Нефтепромысловая геология, Скважинная добыча нефти, Оборудование для добычи нефти, Автоматизированные системы обслуживания объектов добычи нефти, Компьютерные технологии в добыче нефти, Система сора и подготовки скважинной продукции.

### 3. ПЕРЕЧЕНЬ ПЛАНИРУЕМЫХ РЕЗУЛЬТАТОВ ОБУЧЕНИЯ ПО ДИСЦИПЛИНЕ (МОЛУЛЮ), СООТНЕСЕННЫХ С ПЛАНИРУЕМЫМИ РЕЗУЛЬТАТАМИ ОСВОЕ-**ПОПО RNH**

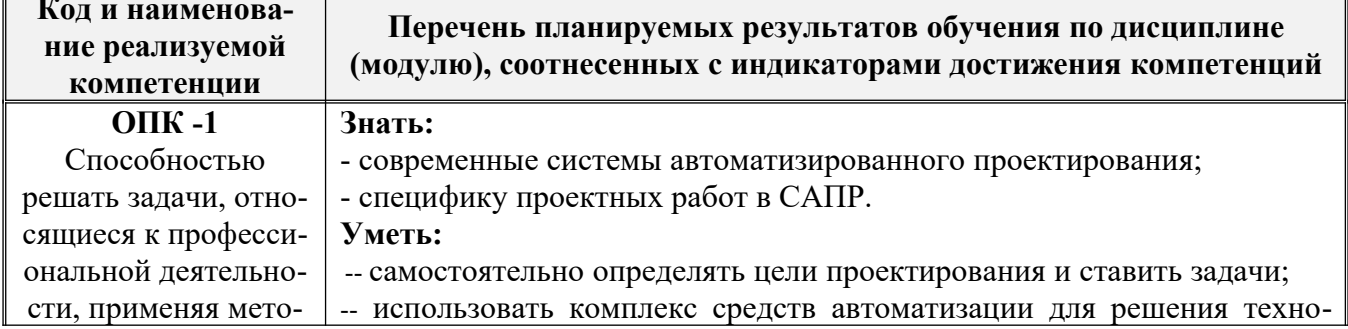

Процесс изучения дисциплины направлен на формирование следующих компетенций

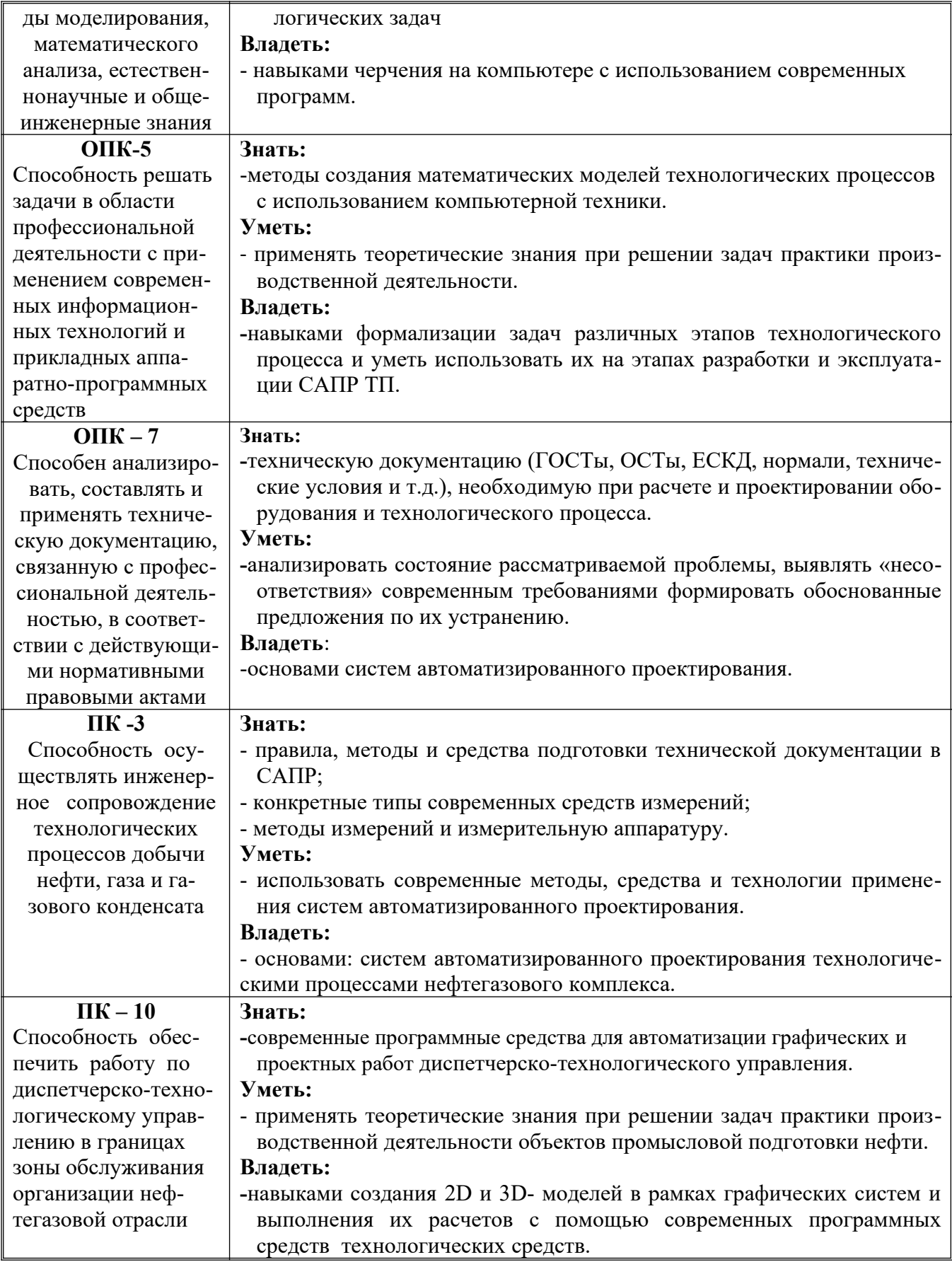

# 4. ОБЩАЯ ТРУДОЕМКОСТЬ ДИСЦИПЛИНЫ

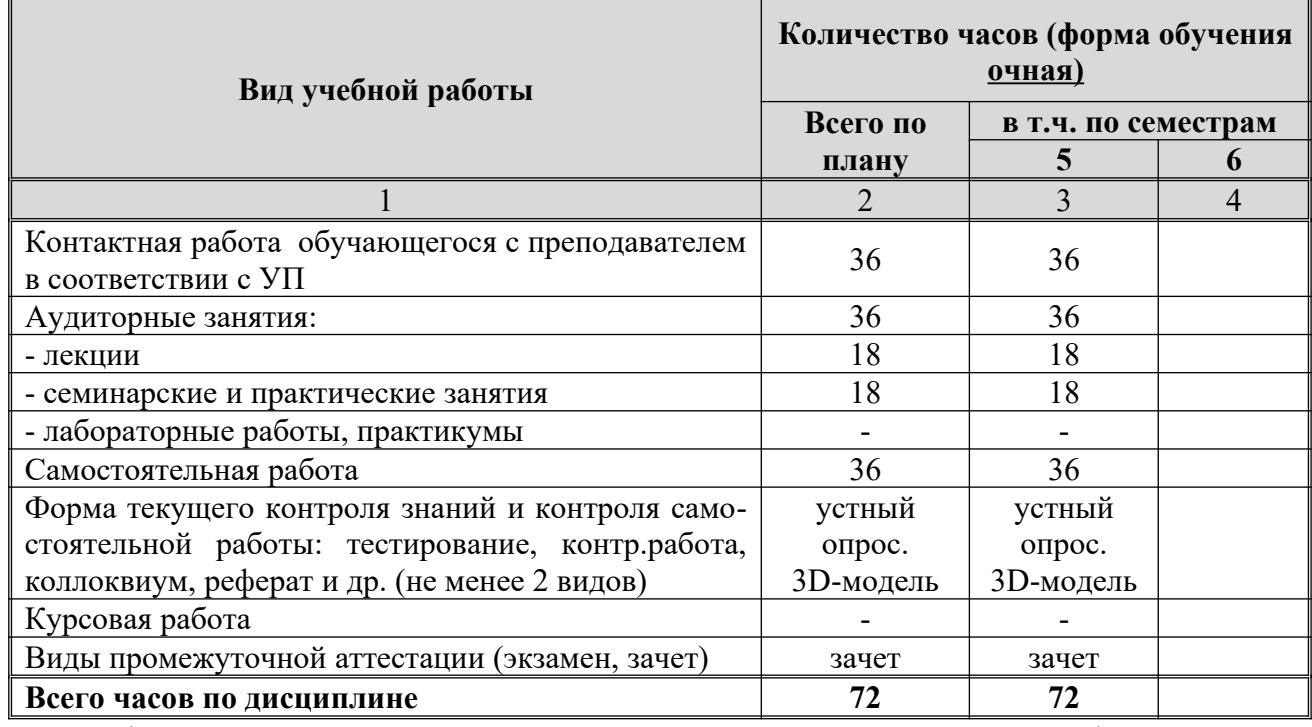

## **4.2. Объем дисциплины по видам учебной работы (в часах)**

«\**В случае необходимости использоварияв учебном процессе частично/исключительно дистанционных образовательных технологий в таблице через слеш указывается количество часов работы ППС с обучающимися для проведения занятий в дистанционном формате с применением электронного обучения»;*

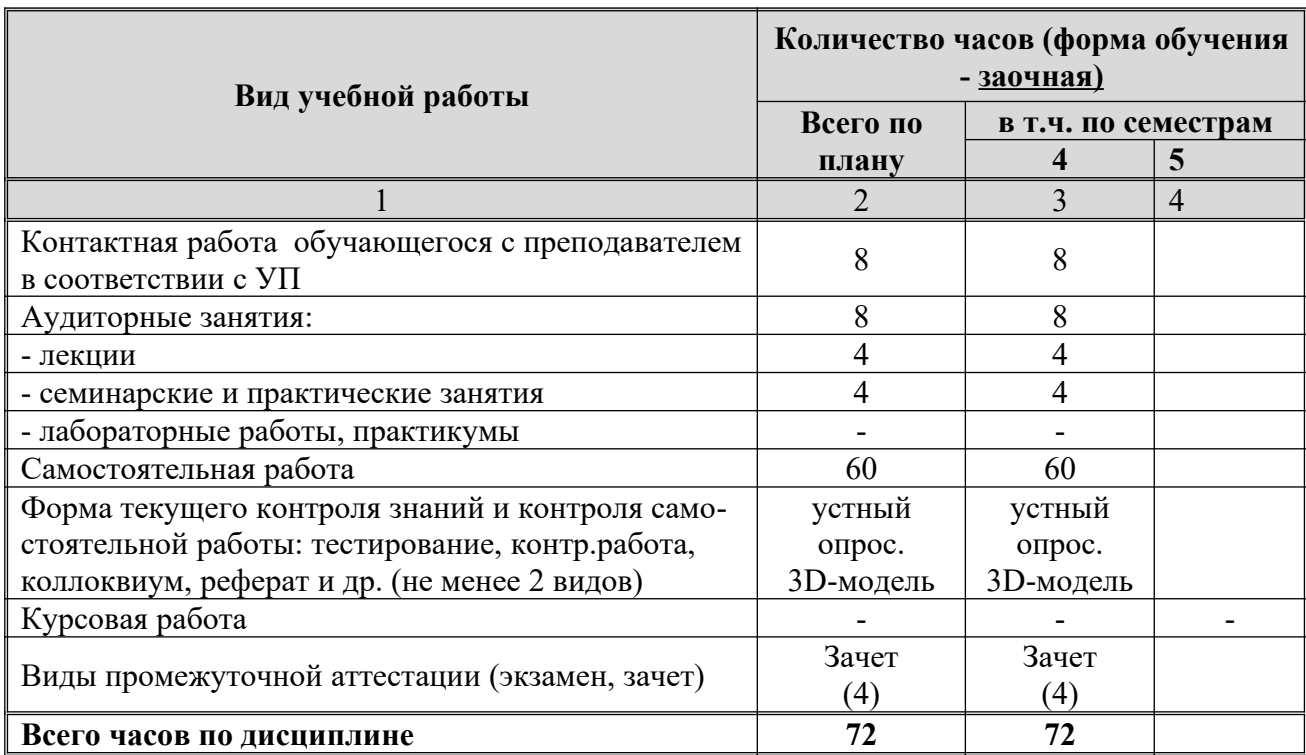

«\**В случае необходимости использоварияв учебном процессе частично/исключительно дистанционных образовательных технологий в таблице через слеш указывается количество часов работы ППС с обучающимися для проведения занятий в дистанционном формате с применением электронного обучения»;*

**4.3.Содержание дисциплины (модуля). Распределение часов по темам и видам учебной ра-**

# **боты:**

# **4.3.1 Форма обучения-очная**

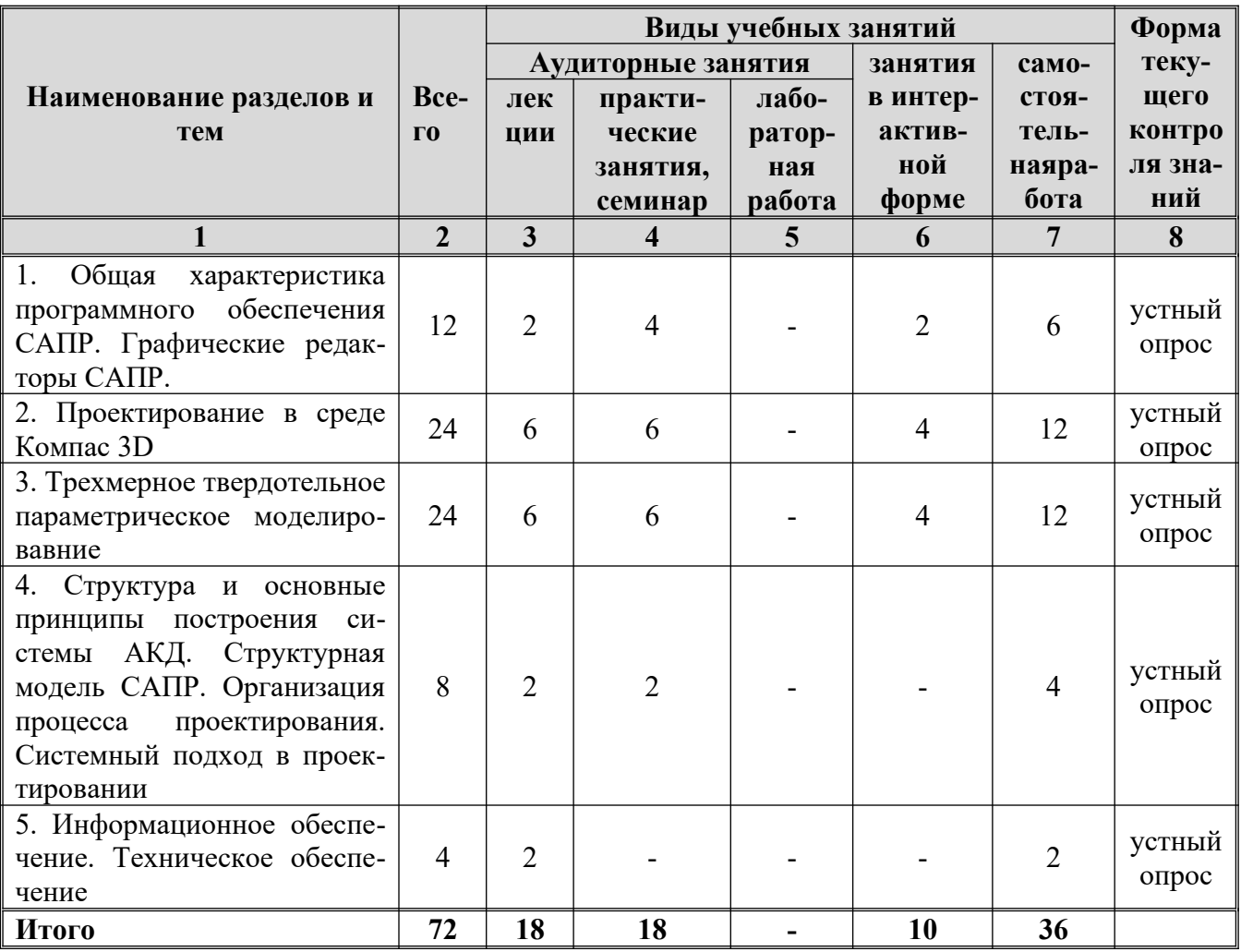

# **4.3.2 Форма обучения - заочная**

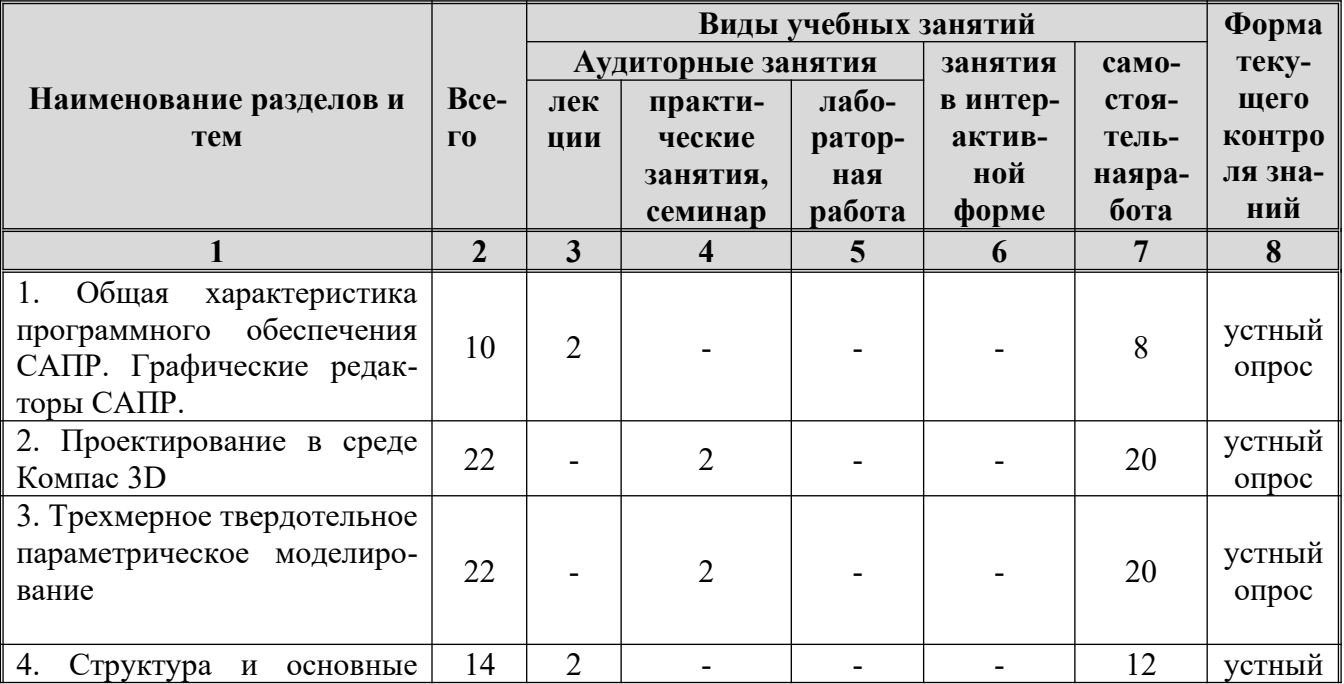

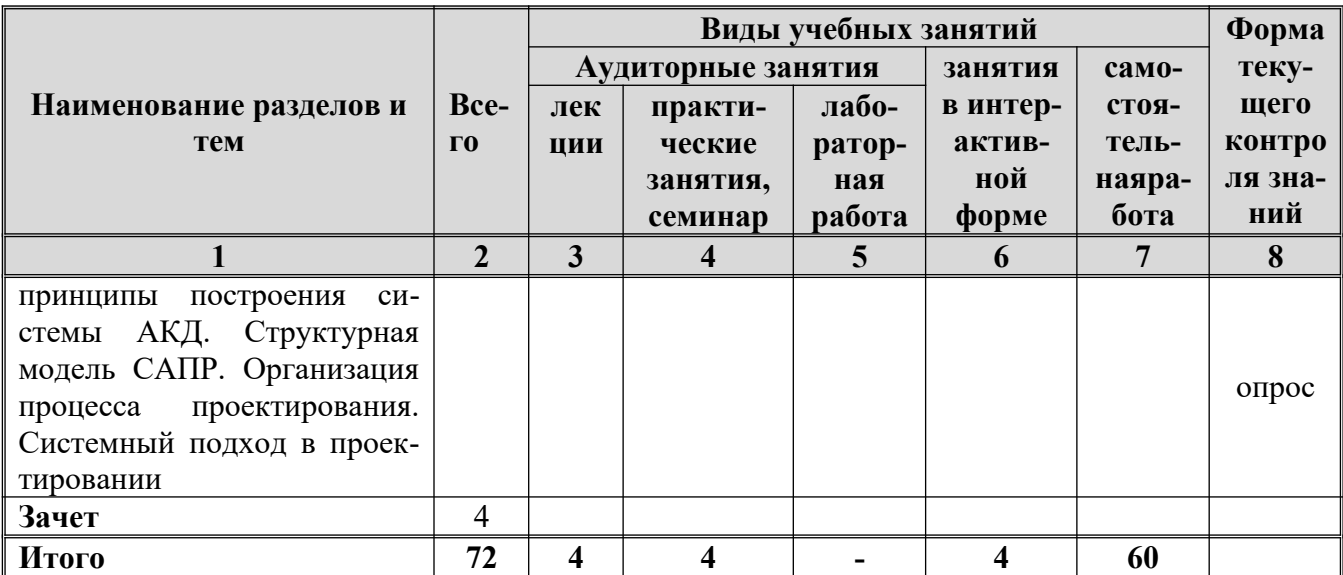

### 5. СОДЕРЖАНИЕ ДИСЦИПЛИНЫ (МОДУЛЯ)

### Тема 1. Общая характеристика программного обеспечения САПР. Графические редакторы САПР

Понятие и основные характеристики САПР. Классификация САПР по целевому и отраслевому назначению. Классификация САПР по разновидности и сложности объектов проектирования и уровню автоматизации. Графические редакторы САПР для отрасли нефть и газ.

#### Тема 2. Проектирование в среде Компас 3D

Классический процесс трехмерного параметрического проектирования. Ключевая осо-КОМПАС-3D. Универсальная система автоматизированного проектирования бенность КОМПАС-График. Компас-штамп 5.6. Функции библиотек 2D. Трехмерное проектирование в КОМПАС-3D. Возможности 3D-библиотек деталей штампов и пресс-форм.

#### Тема 3. Трехмерное твердотельное параметрическое моделирование

Твердотельное моделирование в КОМПАС-3D. Формообразующие операции (построение деталей). Вспомогательная геометрия и трехмерные кривые. Свойства трехмерных объектов. Создание сборок. Проставление трехмерных размеров и обозначений.

### Тема 4. Структура и основные принципы построения системы АКД. Структурная молель САПР. Организация процесса проектирования. Системный подход в проектировании

Эффективность применения АКД при разработке КД. Структура и основные принципы построения систем АКД. Подходы к конструированию графического изображения (ГИ) и графического объекта. Метолы создания моделей ГО и ГИ.

#### Тема 5. Информационное обеспечение. Техническое обеспечение

Информационное обеспечение. Состав информационного обеспечения. Классификация банков данных (БнД). Основные требования к БнД применительно к САПР САУ. Ппроектирование баз данных. Структура и требования к ТО САПР. Техническое обеспечение САПР. Периферийные устройства и сетевое оборудование.

## ТЕМЫ ПРАКТИЧЕСКИХ И СЕМИНАРСКИХ ЗАНЯТИЙ

Тема 1. Общая характеристика программного обеспечения САПР. Графические редакторы САПР

### **ЗАНЯТИЕ 1/2-3**

Форма проведения - практическое занятие

**Вопросы к теме (**для обсуждения на занятии, для самостоятельного изучения**)**

- 1. Запуск программы. Интерфейс программы. Контекстное меню. Настрока интерфейса, профиля пользователя, инструментальные панели.
- 2. Анализ управления документами, управление курсором, отмена и повтор действий. Изучить привязки, системные клавиши ускорители, параметры объектов, редактирование параметров объектов.
- 3. Опробовать различные способы выбора объектов. Использование фильтров объектов. Работа с деревом построений. Выполнить ориентацию модели в пространстве,отображение модели с учетом перспективы.
- 4. Работа с главным окном, окном документа, командами меню чертежно-конструкторской системы КОМПАС 3D.

## **Тема 2 . Проектирование в среде Компас 3D ЗАНЯТИЕ 2/4-6**

Форма проведения - практическое занятие

**Вопросы к теме (**для обсуждения на занятии, для самостоятельного изучения**)**

- 1. Ввод и редактирование геометрических объектов.
- 2. Простановка и редактирование размеров. Ввод объектов оформления.
- 3. Работа с машиностроительной и конструкторской библиотеками.
- 4. Выполнение построения 3d деталей.

### **Тема 3. Трехмерное твердотельное параметрическое моделирование ЗАНЯТИЕ 3/4-6**

Форма проведения - практическое занятие

**Вопросы к теме (**для обсуждения на занятии, для самостоятельного изучения**)**

- 1. Построение 3D деталей с использованием параметризации.
- 2. Работа с библиотекой трубопроводы.
- 3. Получение чертежей с 3D моделей.

#### **Тема 4. Структура и основные принципы построения системы АКД ЗАНЯТИЕ 4/2**

Форма проведения - практическое занятие

**Вопросы к теме (**для обсуждения на занятии, для самостоятельного изучения**)** 1.Структурная модель САПР.

**7.ЛАБОРАТОРНЫЕ РАБОТЫ ( ЛАБОРАТОРНЫЙ ПРАКТИКУМ)**

Учебным планом не предусмотрено

### **8.ТЕМАТИКА КУРСОВЫХ, КОНТРОЛЬНЫХ РАБОТ, РЕФЕРАТОВ**

- 1. Машиностроительные библиотеки КОМПАС 3D.
- 2. Строительные и другие библиотеки КОМПАС 3D.
- 3. Параметризация в 3D.
- 4. Сборка в 3D.
- 5. Изучение библиотеки [металлоконструкции.](http://www.pandia.ru/text/category/metallokonstruktcii/)
- 6. Банки данных и [базы данных.](http://www.pandia.ru/text/category/bazi_dannih/) Примеры [баз данных](http://www.pandia.ru/text/category/bazi_dannih/).
- 7. Математическое обеспечение анализа проектных решений. Математические модели в процедурах анализа на макроуровне.
- 8. Математическое обеспечение анализа на микроуровне.
- 9. Математическое обеспечение анализа на функционально-логическом уровне.
- 10. Математическое обеспечение анализа на системном уровне.
- 11. Математическое обеспечение подсистем машиной графики и геометрического моде-

лирования.

- 12. Математическое обеспечение синтеза проектных решений.
- 13. Постановка задач структурного синтеза. Методы структурного синтеза в САПР.
- 14. Интеграция в CAD и CAM системах.

### **9**. **ПЕРЕЧЕНЬ ВОПРОСОВ К ЭКЗАМЕНУ (ЗАЧЕТУ)**

- 1. Понятие САПР.
- 2. САПР как объект проектирования.
- 3. Структура и основные принципы построения системы АКД.
- 4. Структурная модель САПР.
- 5. Подсистемы САПР.
- 6. Структурная модель САПР.
- 7. Виды обеспечений САПР.
- 8. Принципы построения САПР.
- 9. Принципы деления САПР.
- 10. Подходы к конструированию.
- 11. Организация процесса проектирования.
- 12. Проект предприятия с точки зрения системного подхода.
- 13. Процесс проектирования с точки зрения системного подхода.
- 14. Иерархические уровни проектирования в системном анализе.
- 15. Особенности и этапы проектирования предприятия с помощью САПР.
- 16. Банки данных и базы данных. Пример базы данных.
- 17. Уровни проектирования БД и модели БД.
- 18. Требования и структура технического обеспечения (ТО)САПР.
- 19. Типы сетей передачи данных в ТО САПР.
- 20. Аппаратура рабочих мест и периферийные устройства в [автоматизированных си](http://www.pandia.ru/text/category/avtomatizirovannie_sistemi/)[стемах](http://www.pandia.ru/text/category/avtomatizirovannie_sistemi/) проектирования и управления.
- 21. Лингвистическое обеспечение САПР.
- 22. Математическое обеспечение CАПР.
- 23. Назначение CAD/CAE/CAM систем. Распределение CAD/CAE/CAM систем по этапам технологической подготовки производства. Уровни и модульность CAD/ CAE/CAM систем. Интеграция в CAD/CAE/CAM системах.
- 24 Новое в КОМПАС 3D V15.
- 25. Параметрические возможности графических редакторов.
- 26. Назначение и возможности систем трехмерного твердотельного параметрического моделирования.
- 27. Порядок построения модели в 3D системе (эскизы, возможные операции, вспомогательные построения, параметрические св-ва).
- 28. Построение 3D модели по эскизу.
- 29. Построение 3D моделис использование библиотек.
- 30. Построение 3D моделис использованием параметризации.

### **10. САМОСТОЯТЕЛЬНАЯ РАБОТА ОБУЧАЮЩИХСЯ**

Содержание, требования, условия и порядок организации самостоятельной работы обучающихся с учетом формы обучения определяются в соответствии с «Положением об организации самостоятельной работы обучающихся», утвержденным Ученым советом УлГУ (протокол №8/268 от 26.03.2019 г.).

Форма обучения – *очная*.

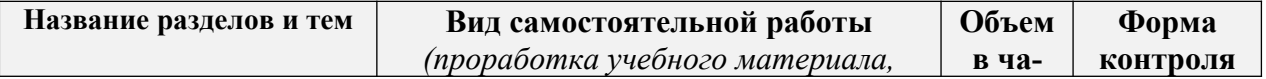

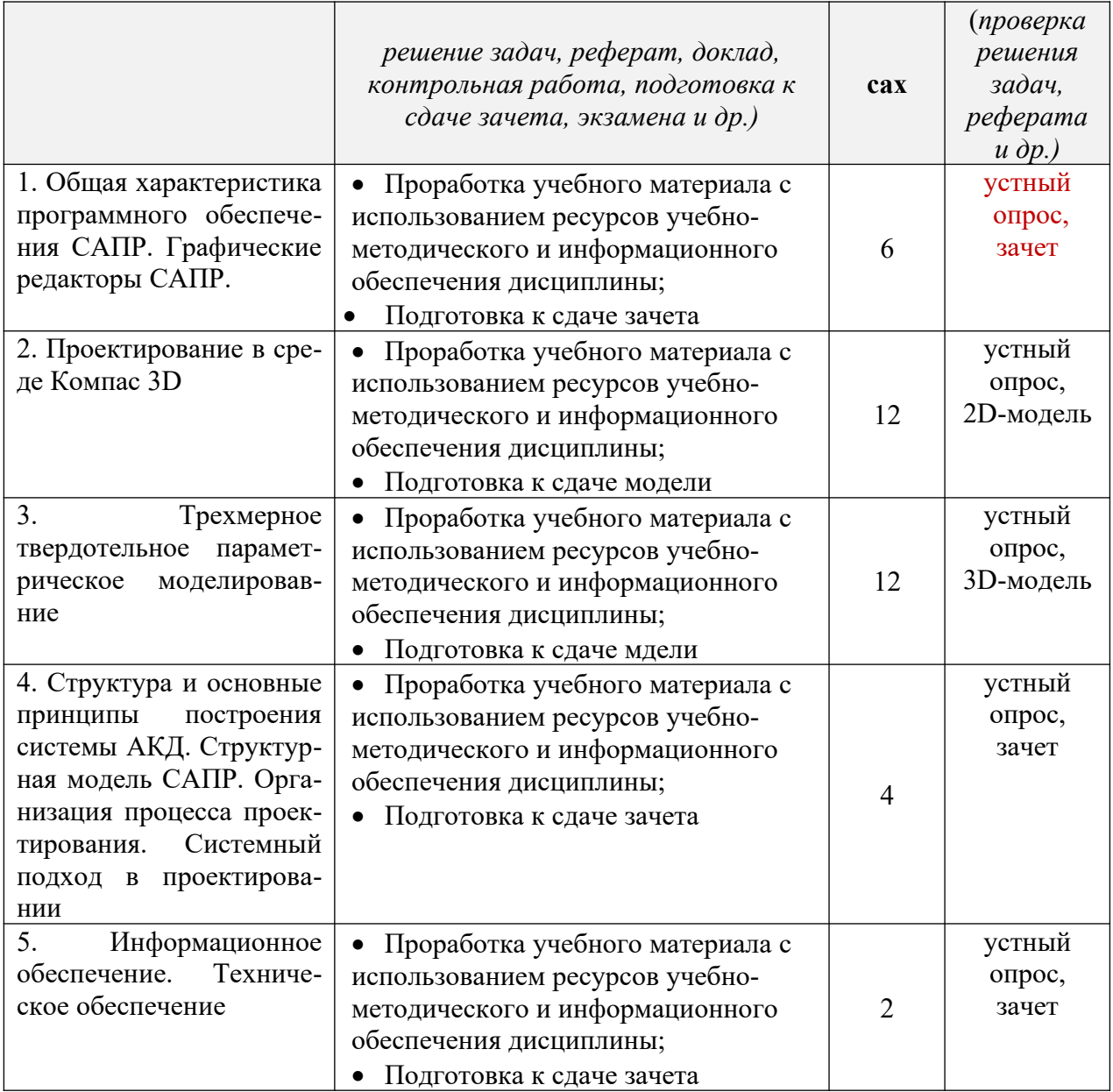

## **11.УЧЕБНО-МЕТОДИЧЕСКОЕ И ИНФОРМАЦИОННОЕ ОБЕСПЕЧЕНИЕ ДИС-ЦИПЛИНЫ**

#### **а)Список рекомендованной литературы**

#### **основная литература**

- 1. Малюх, Владимир Николаевич.Введение в современные САПР : курс лекций / Малюх Владимир Николаевич. - М. : ДМК Пресс, 2014. В эк – 10 экз.
- 2.Сурина Н.В. САПР технологических процессов [Электронный ресурс]: учебное пособие/ Электрон.текстовые данные.— М.: Издательский Дом МИСиС, 2016.— 104 c.
- 3. Основы автоматизированного проектирования [Электронный ресурс]: [учебное пособие/](http://www.pandia.ru/text/category/uchebnie_posobiya/) Электрон.текстовые данные.— Минск: Вышэйшая школа, 2013.— 221 c.— Режим доступа: http://www. iprbookshop. ru/24071.
- 4. Возможности интерактивного [проектирования технологического](http://www.pandia.ru/text/category/konstruktorskoe_i_tehnologicheskoe_proektirovanie/) оборудования [Электронный ресурс]: /[учебное пособие/](http://www.pandia.ru/text/category/uchebnie_posobiya/) — Электрон.текстовые данные.— Саратов: Вузовское образование, 2013.— 263 c.— Режим доступа: http://www. iprbookshop. ru/16896.
- 5. Компас 3D V15. Руководство пользователя. Аскон, 2014.- 2488с.

6. Режим доступа: http://kompas. ru/source/info\_materials/kompas\_v15/KOMPAS-3D\_Guide. pdf Азбука КОМПАС 3D V15. - Аскон, 2014.- 492с. Режимдоступа: http://kompas. ru/source/ info\_materials/kompas\_v15/Tut\_3D. pdf

#### **дополнительная литература**

- 1. Основы автоматизированного проектирования : учебник для студ. высш. учеб.заведений / . 2-е изд., стер. - М. : Издательский центр "Академия", 2013. - 304 с.
- 2. Компьютерные технологии и графика : атлас / , [и др.] ; ред. . Старый Оскол : ТНТ, 2013. 276 с. : ил. ; 23 см. - Допущено М-вом образования и науки РФ. - ISBN 978-5-94178-281-9.
- 3. Машиностроительное [черчение](http://www.pandia.ru/text/category/cherchenie/) и автоматизация выполнения чертежей [Электронный ресурс]: учебник/ , 2011. //lib. sstu. ru/books/Ld\_124.pdf.
- 4. Инженерная и компьютерная графика [Электронный ресурс]: учебник для студ. вузов/ , . Электрон. текстовые дан. - М.: ИЦ "Академия", 2010. http://lib. sstu. ru/books/Ld\_171.pdf.

#### **учебно-методическая литература**

CONTACOBAHO: OMPRILA OPENIA<br>21 SUSI-p6 Moure - 1947 / Vaullelba A.P. 191

#### **б)программное обеспечение ------**

1. Пакеты программного обеспечения САПР КОМПАС 3D V15. – Аскон на 6 АРМ

#### **в) профессиональные базы данных, информационно-справочные системы:**

#### **1. Электронно-библиотечные системы:**

1.1. **IPRbooks**: электронно-библиотечная система : сайт / группа компаний Ай Пи Ар Медиа. - Саратов, [2020]. – URL: [http://www.iprbookshop.ru](http://www.iprbookshop.ru/). – Режим доступа: для зарегистрир. пользователей. - Текст : электронный.

1.2. **ЮРАЙТ** : электронно-библиотечная система : сайт / ООО Электронное издательство ЮРАЙТ. – Москва, [2020]. - URL: [https://www.biblio-online.ru](https://www.biblio-online.ru/). – Режим доступа: для зарегистрир. пользователей. - Текст : электронный.

1.3. **Консультант студента** : электронно-библиотечная система : сайт / ООО Политехресурс. – Москва, [2020]. – URL: http://www.studentlibrary.ru/catalogue/switch\_kit/x2019-128.html. – Режим доступа: для зарегистрир. пользователей. – Текст : электронный.

1.4. **Лань** : электронно-библиотечная система : сайт / ООО ЭБС Лань. – Санкт-Петербург, [2020]. – URL: [https://e.lanbook.com.](https://e.lanbook.com/) – Режим доступа: для зарегистрир. пользователей. – Текст : электронный.

1.5. **Znanium.com :**электронно-библиотечная система : сайт / ООО Знаниум. - Москва, [2020]. - URL: http://znanium.com. - Режим доступа : для зарегистрир. пользователей. - Текст : электронный.

1.6. **ClinicalCollection** : коллекция для медицинских университетов, клиник, медицинских библиотек // EBSCOhost : [портал]. – URL: http://web.a.ebscohost.com/ehost/search/advanced?vid=1&sid=e3ddfb99-a1a7-46dd-a6eb-2185f3e0876a%40sessionmgr4008. – Режим доступа : для авториз. пользователей. – Текст : электронный.

**2.КонсультантПлюс** [Электронный ресурс]: справочная правовая система. /ООО «Консультант Плюс» - Электрон.дан. - Москва :КонсультантПлюс, [2020].

**3. Базы данных периодических изданий:**

3.1. **База данных периодических изданий** : электронные журналы / ООО ИВИС. - Москва, [2020]. – URL: https://dlib.eastview.com/browse/udb/12. – Режим доступа : для авториз. пользователей. – Текст : электронный.

3.2. **eLIBRARY.RU:** научная электронная библиотека : сайт / ООО Научная Электронная Библиотека. – Москва, [2020]. – URL: [http://elibrary.ru](http://elibrary.ru/). – Режим доступа : для авториз. пользователей. – Текст : электронный

3.3. **«Grebennikon»** : электронная библиотека / ИД Гребенников. – Москва, [2020]. – URL: [https://id2.action-media.ru/Personal/Products.](https://id2.action-media.ru/Personal/Products) – Режим доступа : для авториз. пользователей. – Текст : электронный.

**4. Национальная электронная библиотека**: электронная библиотека : федеральная государственная информационная система : сайт / Министерство культуры РФ ; РГБ. – Москва,  $[2020]$ . – URL:[https://нэб.рф.](https://xn--90ax2c.xn--p1ai/) – Режим доступа : для пользователей научной библиотеки. – Текст : электронный.

**5. [SMARTImagebase](https://ebsco.smartimagebase.com/?TOKEN=EBSCO-1a2ff8c55aa76d8229047223a7d6dc9c&custid=s6895741)** // EBSCOhost : [портал]. – URL: https://ebsco.smartimagebase.com/? TOKEN=EBSCO-1a2ff8c55aa76d8229047223a7d6dc9c&custid=s6895741. – Режим доступа : для авториз. пользователей. – Изображение : электронные.

**6. Федеральные информационно-образовательные порталы:**

6.1. **Единое окно доступа** [к образовательным ресурсам](http://window.edu.ru/) : федеральный портал / учредитель ФГАОУ ДПО ЦРГОП и ИТ. – URL:<http://window.edu.ru/>. – Текст : электронный.

6.2. **[Российское образование](http://www.edu.ru/index.php)** : федеральный портал / учредитель ФГАОУ ДПО ЦРГОП и ИТ. – URL: [http://www.edu.ru.](http://www.edu.ru/) – Текст : электронный.

#### **7. Образовательные ресурсы УлГУ:**

7.1. **Электронная библиотека УлГУ** : модуль АБИС Мега-ПРО / ООО «Дата Экспресс». – URL: http://lib.ulsu.ru/MegaPro/Web. – Режим доступа : для пользователей научной библиотеки. – Текст : электронный.

7.2. **Образовательный портал УлГУ**. – URL: [http://edu.ulsu.ru](http://edu.ulsu.ru/). – Режим доступа : для зарегистр. пользователей. – Текст : электронный.

Согласовано: ЗАШ. НАЛ НИР Knoynobe AB 1 дата

### **12.МАТЕРИАЛЬНО-ТЕХНИЧЕСКОЕ ОБЕСПЕЧЕНИЕ ДИСЦИПЛИНЫ**

Аудитории для проведения лекций и семинарских занятий, для проведения текущего контроля и промежуточной аттестации, групповых и индивидуальных консультаций.

Аудитории укомплектованы специализированной мебелью, учебной доской. Аудитории для проведения лекций оборудованы мультимедийным оборудованием для предоставления информации большой аудитории. Аудитории для практических занятий укомплектованы макетами и образцами оборудования. Помещения для самостоятельной работы оснащены компьютерной техникой с возможностью подключения к сети «Интернет» и обеспечением доступа к электронной информационно-образовательной среде, электронно-библиотечной системе

Для проведения всех видов занятий используются:

- 1. Презентационные слайды.
- 2. Видеофильмы.
- 3. Мультимедийные учебные пособия.
- 4. Мультимедийный проектор

### **13. СПЕЦИАЛЬНЫЕ УСЛОВИЯ ДЛЯ ОБУЧАЮЩИХСЯ С ОГРАНИЧЕННЫМИ ВОЗМОЖНОСТЯМИ ЗДОРОВЬЯ**

В случае необходимости, обучающимся из числа лиц с ограниченными возможностями здоровья (по заявлению обучающегося) могут предлагаться одни из следующих вариантов восприятия информации с учетом их индивидуальных психофизических особенностей:

 для лиц с нарушениями зрения: в печатной форме увеличенным шрифтом; в форме электронного документа; в форме аудиофайла (перевод учебных материалов в аудиоформат); в печатной форме на языке Брайля; индивидуальные консультации с привлечением тифлосурдопереводчика; индивидуальные задания и консультации;

 для лиц с нарушениями слуха: в печатной форме; в форме электронного документа; видеоматериалы с субтитрами; индивидуальные консультации с привлечением сурдопереводчика; индивидуальные задания и консультации;

 для лиц с нарушениями опорно-двигательного аппарата: в печатной форме; в форме электронного документа; в форме аудиофайла; индивидуальные задания и консультации.

*«В случае необходимости использования в учебном процессе частично/исключительно дистанционных образовательных технологий, организация работы ППС с обучающимися с ОВЗ и инвалидами предусматривается в электронной информационно-образовательной среде с учетом их индивидуальных психофизических особенностей».*

**Разработчик \_ \_ доцент кафедрыВ.В. Ершов**

 *(подпись***)***(должность) (ФИО)*